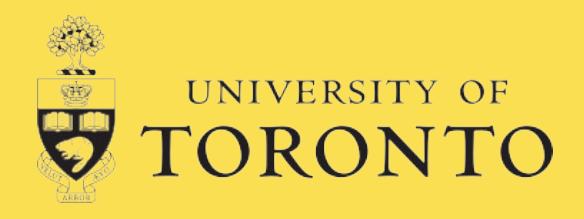

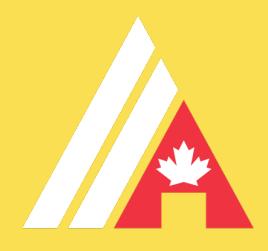

#### **Introduction to MDP Modeling and Interaction via RDDL and pyRDDLGym**

#### Part 2

#### Ayal Taitler and Scott Sanner

University of Toronto

Lab, AAAI February 20<sup>th</sup>, 2024

# **MDP Modeling**

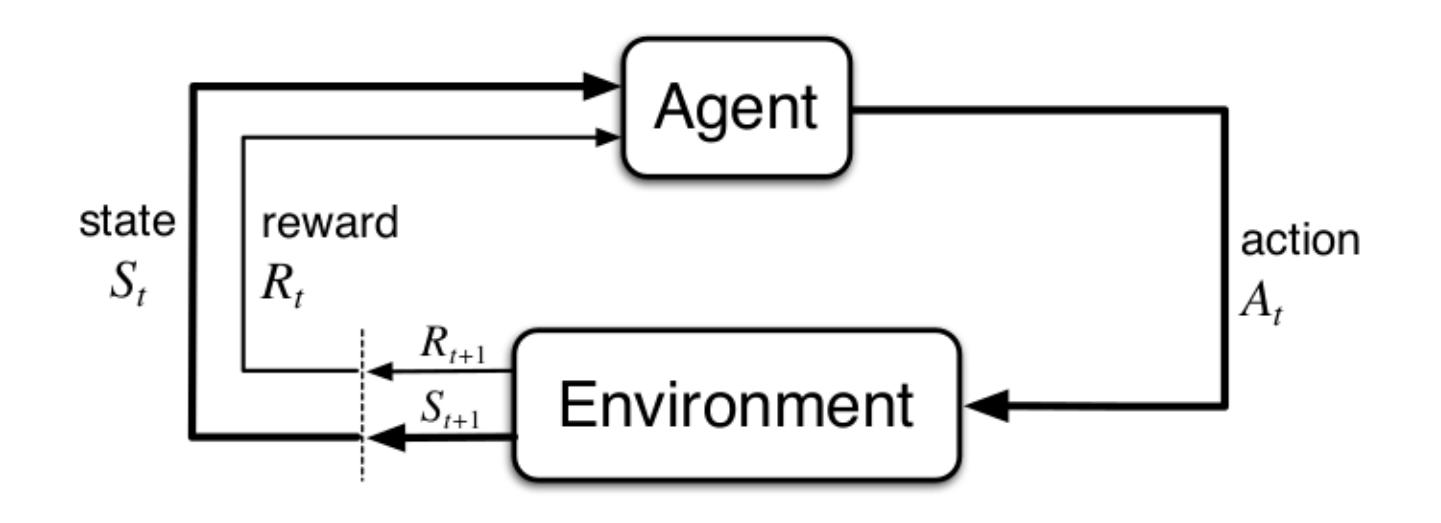

- Ø Markov Decision Process (MDP):
	- $\triangleright$  S States (discrete/continuous/hybrid)
	- $\triangleright$  A Actions (discrete/continuous/hybrid)
	- $\triangleright$  R Reward function (scalar)
	- $\triangleright$  T Transition function (conditional probability function)

# **OpenAI Gym**

- $\triangleright$  OpenAI gives an interface to implement MDPs
- $\triangleright$  Direct environment implementation
	- $\triangleright$  Python coding of the logic
- $\triangleright$  Gaps
	- $\triangleright$  Time consuming
	- $\triangleright$  Hard coded parameters
	- $\triangleright$  Minor change = new implementation
	- $\triangleright$  Infinite implementations
	- $\triangleright$  No clean way to verify
	- $\triangleright$  No access to the model

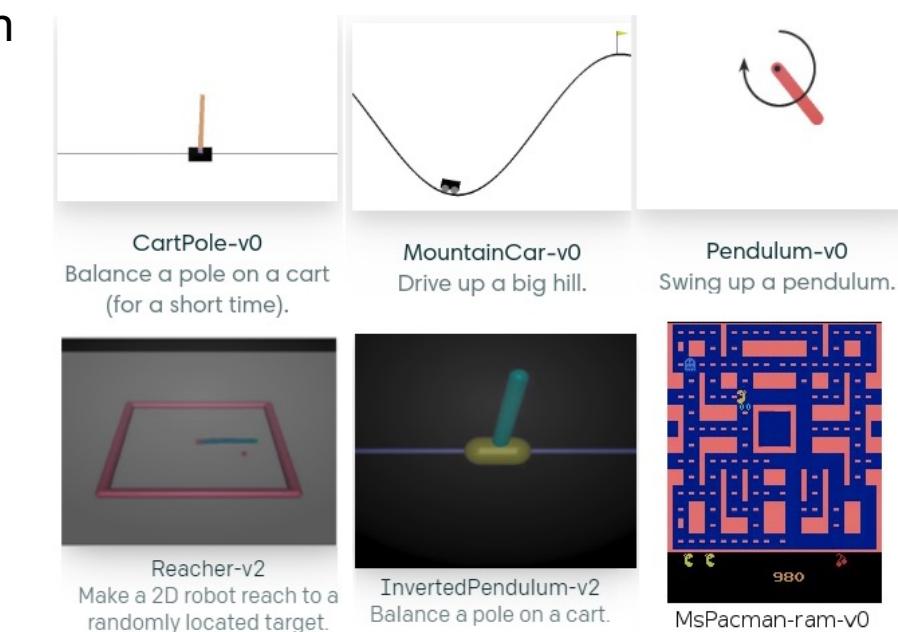

#### **HVAC - scenario 1**

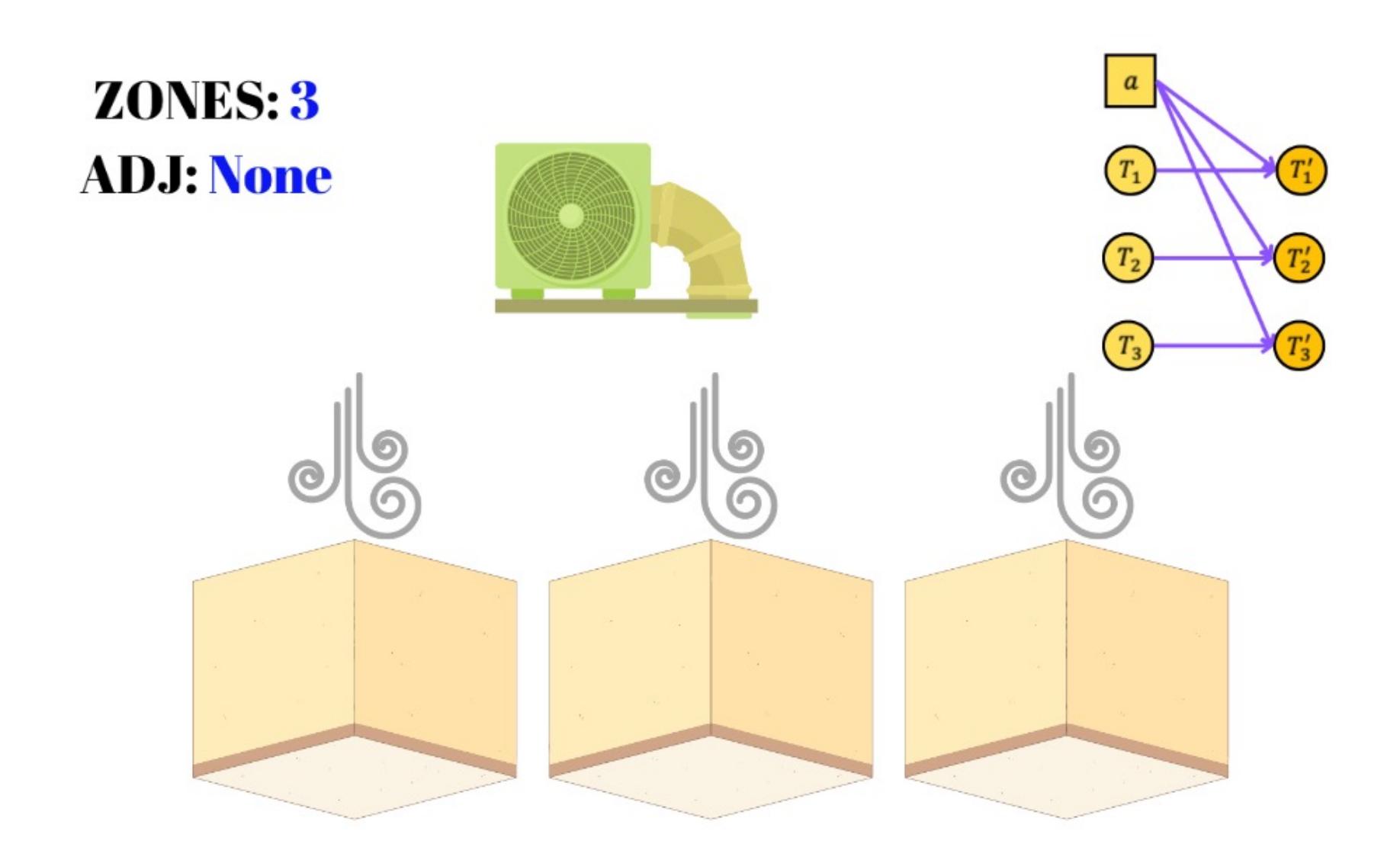

#### **HVAC - scenario 2**

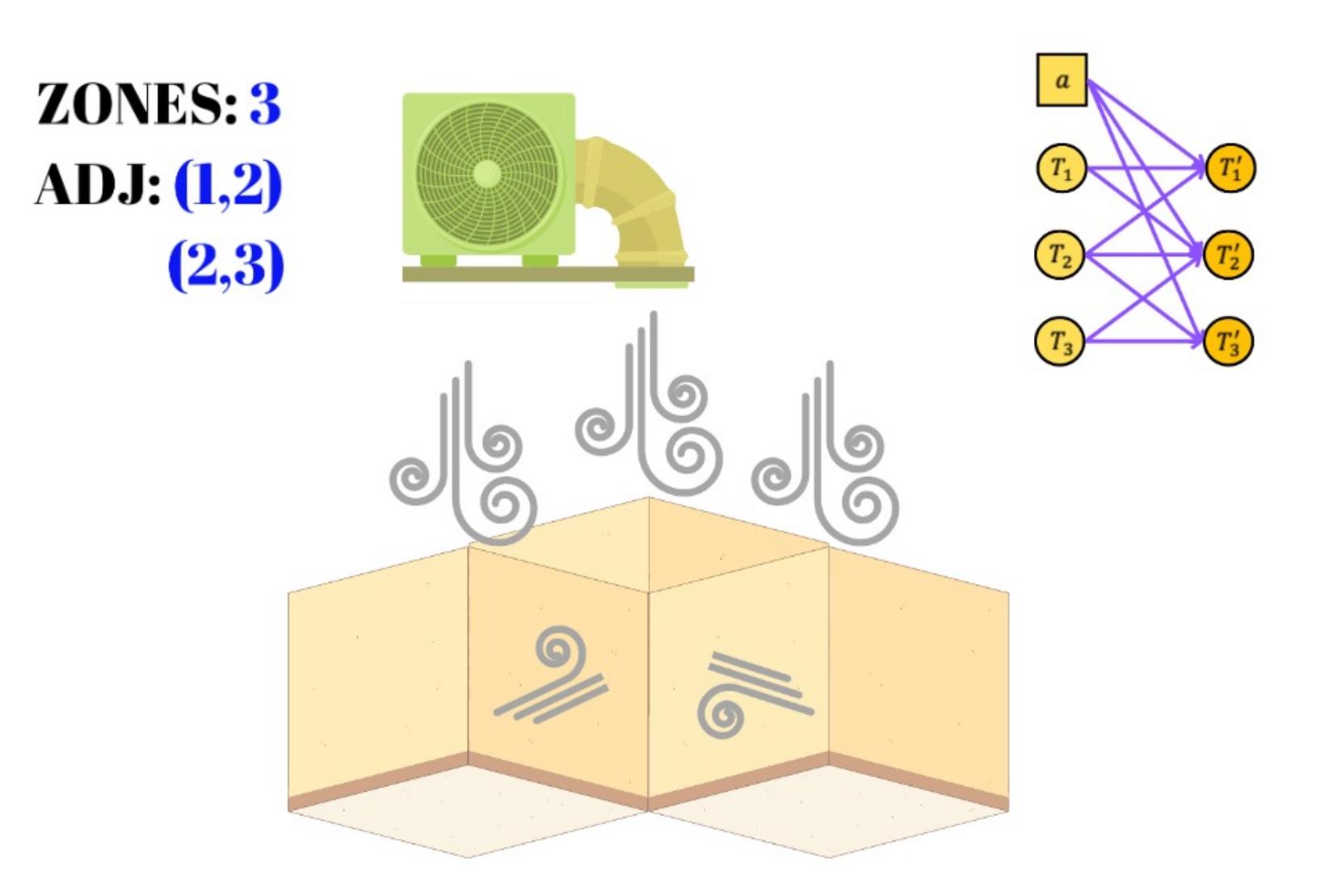

## **Motivation**

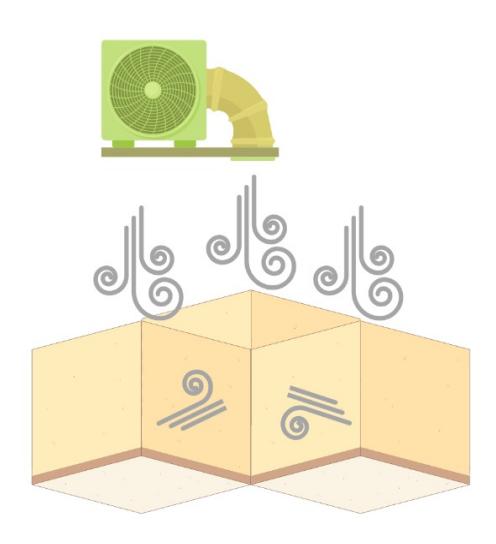

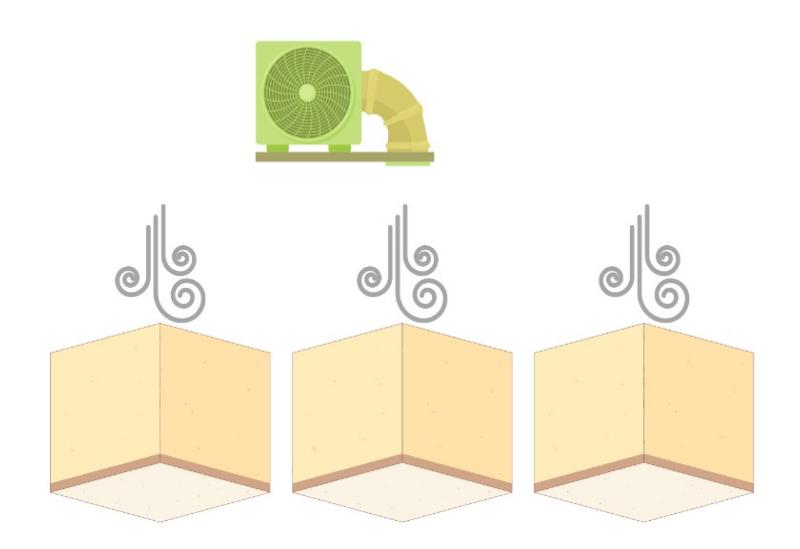

One mathematical model Two env implementations With a lot of code duplication

Identical input/output (actions/states) Different transition function

# **Motivation**

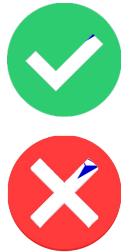

OpenAI gives an interface to implement MDPs

Direct environment implementation

 $\triangleright$  Python coding of the logic

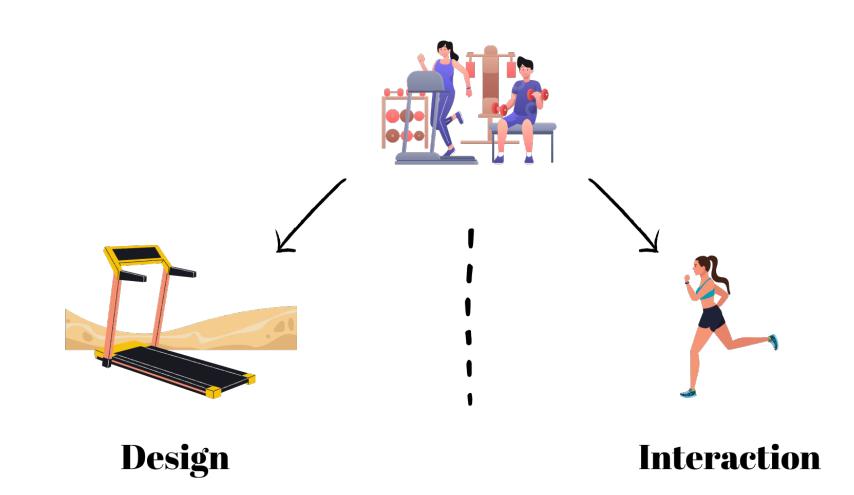

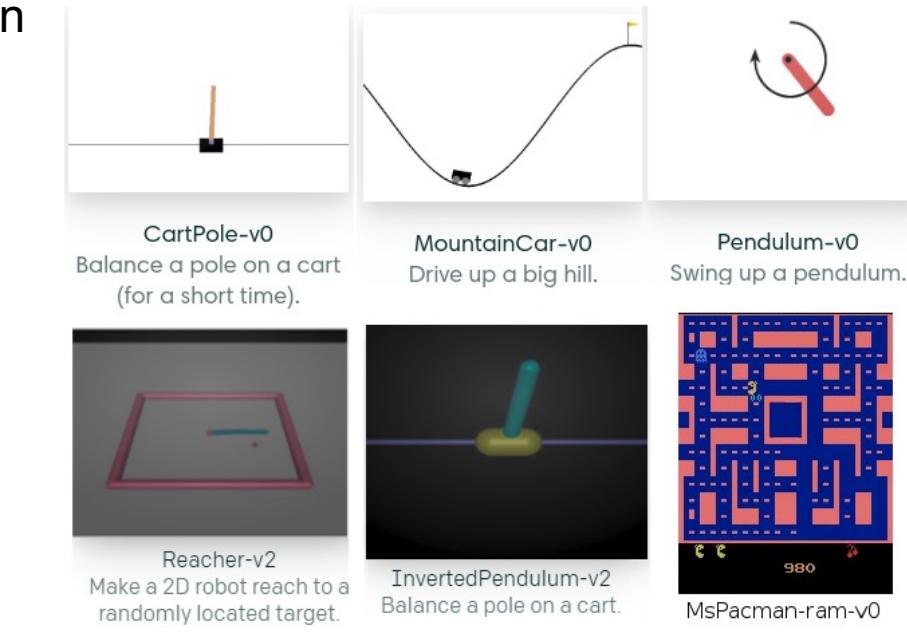

Who's doing the implementation?

# **pyRDDLGym**

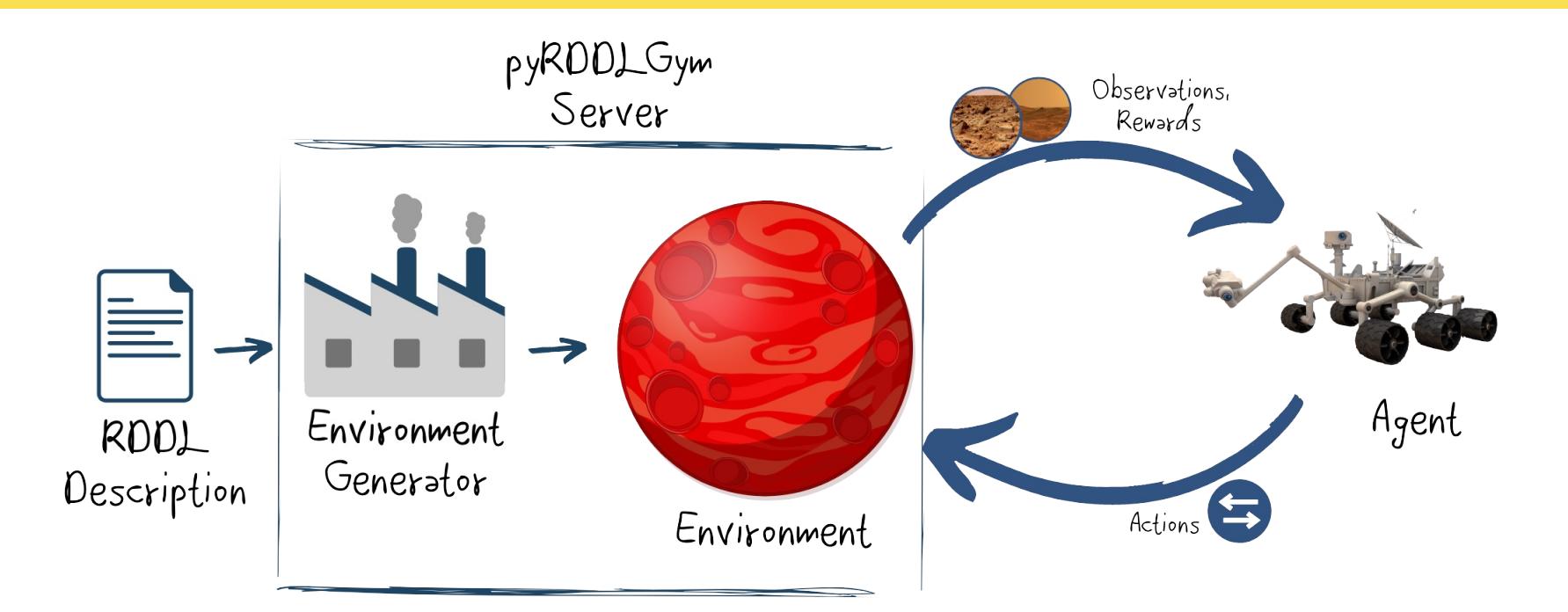

#### $RDDL \rightarrow$  compiler  $\rightarrow$  Gym environment

- Standard Gym interface and spaces
- $\triangleright$  Full access to the underlying model
- $\triangleright$  Differentiable dynamics\*

https://pyrddlgym-project.github.io/

# **Language Variant**

#### Full RDDL support!

New language features:

 $\triangleright$  Terminal states

 $terminal = cond_1 \vee cond_2 \vee \cdots \vee cond_N$ 

 $\triangleright$  Nested indexing

 $fluent'(?p, ?q) = NEXT(fluent(?p, ?q))$ 

 $\triangleright$  Lifter parameter (in)equalities  $? p == ? r$ 

$$
\triangleright
$$
 *argmin* and *argmax* for enumerables

 $\triangleright$  Basic matrix algebra, vectorized distributions, automatic level reasoning and more.

#### **Visualizers**

Ø pyRDDLGym comes with a built-in *ChartVisualizer* class

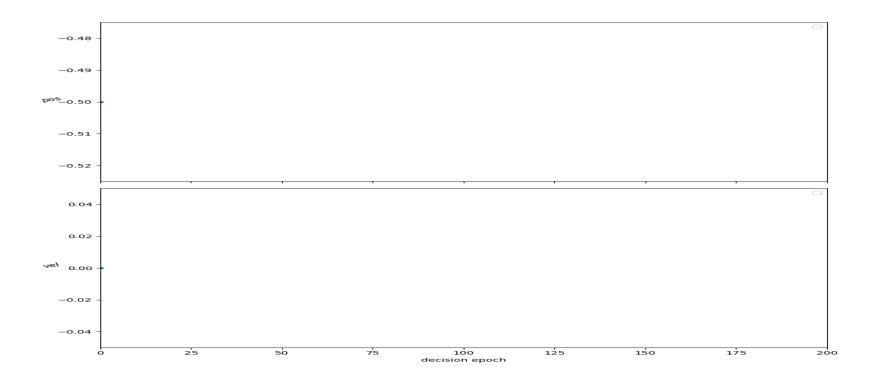

 $\triangleright$  It is simple to create customs visualizers

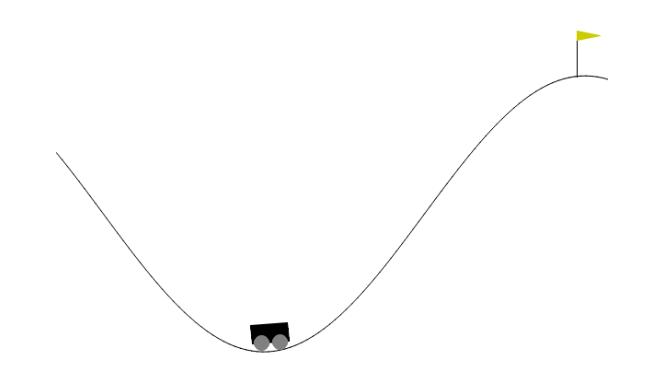

- Ø Inherit base class *pyRDDLGym.Visualizer.StateViz*
- Ø One can use his favorite graphical lib, e.g., *matplotlib*, *pygame*, etc…

# **Auxillary Tools**

*Movie Generator*

- $\triangleright$  Built-in functionality for movie generations of episodes
- $\triangleright$  Supports GIF and MP4

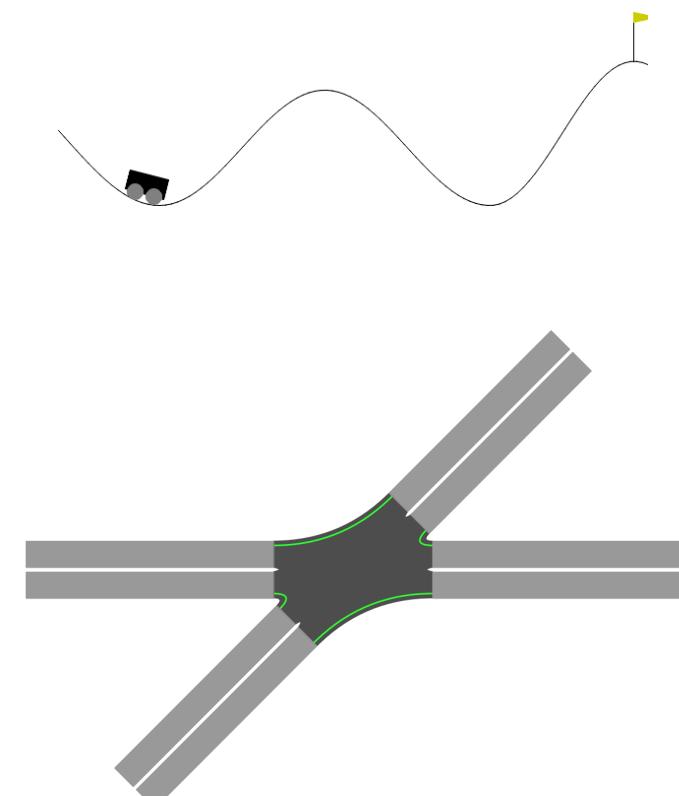

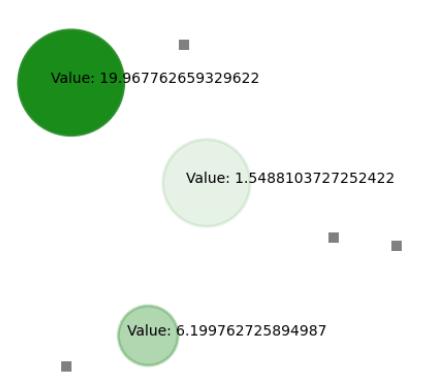

pyRDDLGym Eco-system

# **Environments Repository**

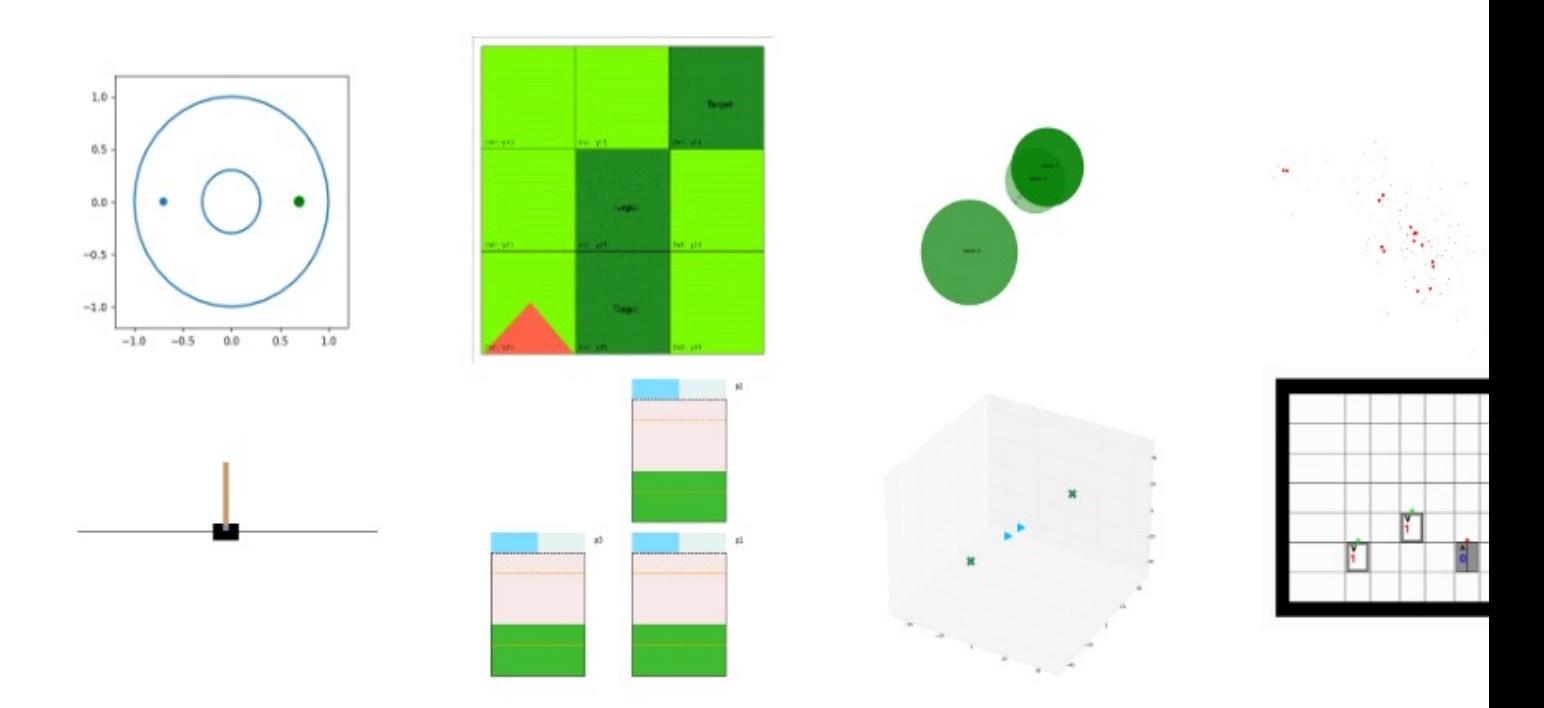

Gym's Classical control environments

All previous RDDL domains

New exciting environments

RDDLRepositoy – home to all things RDDL, https://github.com/pyrddl-project/rddlrepository

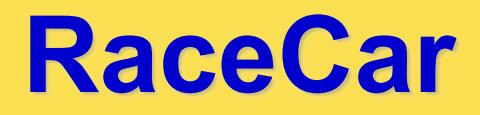

- $\triangleright$  Goal oriented problem
- $\triangleright$  Plan trajectory for a kinematic agent (2nd order) in presence of obstacles
- $\triangleright$  **Action:** force/acceleration in two axes ( $n_a = 2$ )
- $\triangleright$  **Observation:** positions and velocities ( $n_s = 4$ )

> **Reward:**  
\n
$$
R = -\sum_{k=1}^{H} a_x^2[k] + a_y^2[k] + R_G \cdot 1_{\{a_x^2[k]+a_y^2[k] < r_g\}}
$$

Termination:  $a_x^2[k] + a_y^2[k] < r_g$ 

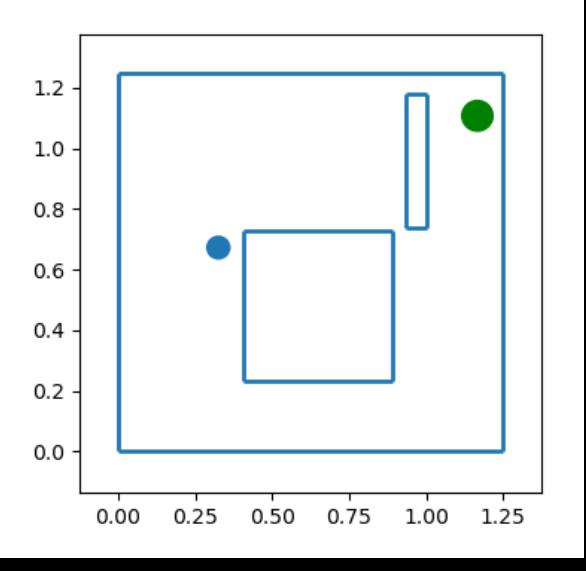

# **Built-in Environments – Traffic**

#### Traffic network cogestion control

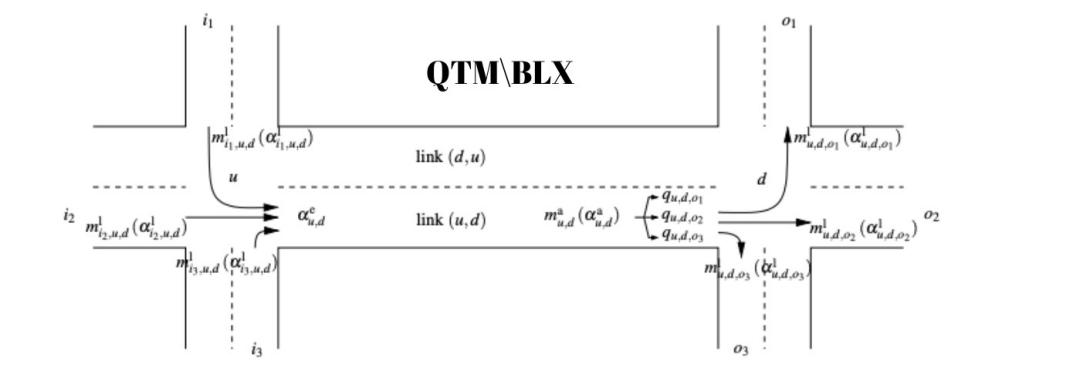

 $q_{u,d,o_m}(k_d + 1) = q_{u,d,o_m}(k_d) +$ <br>  $\left(\alpha_{u,d,o_m}^a(k_d) - \alpha_{u,d,o_m}^1(k_d)\right) \cdot c_d$  $q_{u,d}(k_d) = \sum_{0 \le l \le l} q_{u,d,o_m}(k_d)$ 

- Ø **Action:** Extend/Change for light phases (each intersection)
- Ø **Observation:** Cars in queues, phase, phase time, etc.
- Ø **Reward:** Total travel time (number of cars in the network)
- Ø **Constraints:** Min/max time in phase

## **Built-in Environments – Traffic**

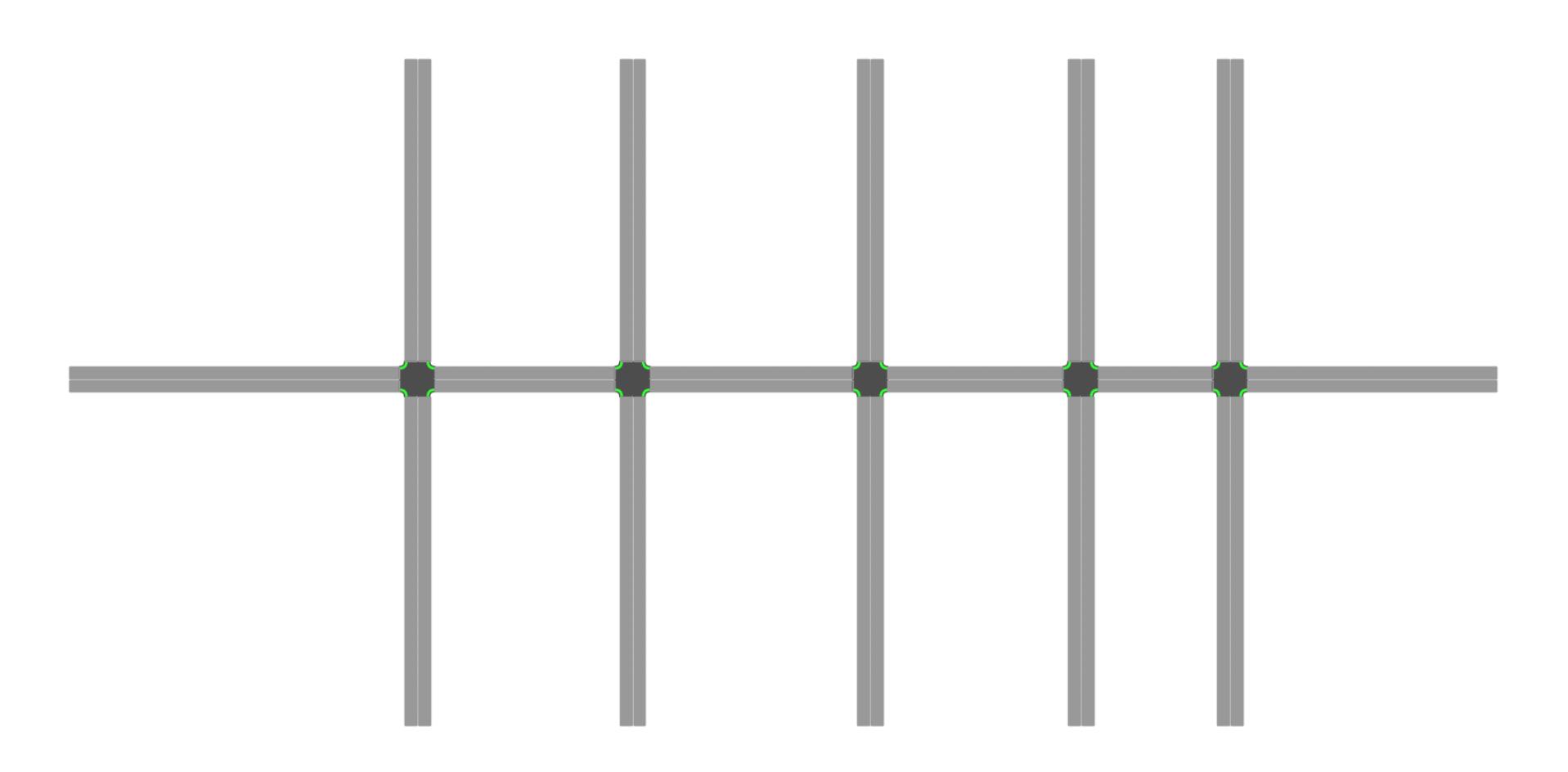

1x5 Networ<mark>k</mark>

# **Symbolic Toolkit (I)**

#### **Extended Algebric Decision Diagrams (XADDs)**

- $\triangleright$  Symbolic function representation for Piecewise Linear functions
- Ø Compact representation of the *grounded* cpfs
- Ø Symbolic Dynamic Programming (SDP)
- $\triangleright$  [Representation and](https://github.com/pyrddl-project/) framework backend

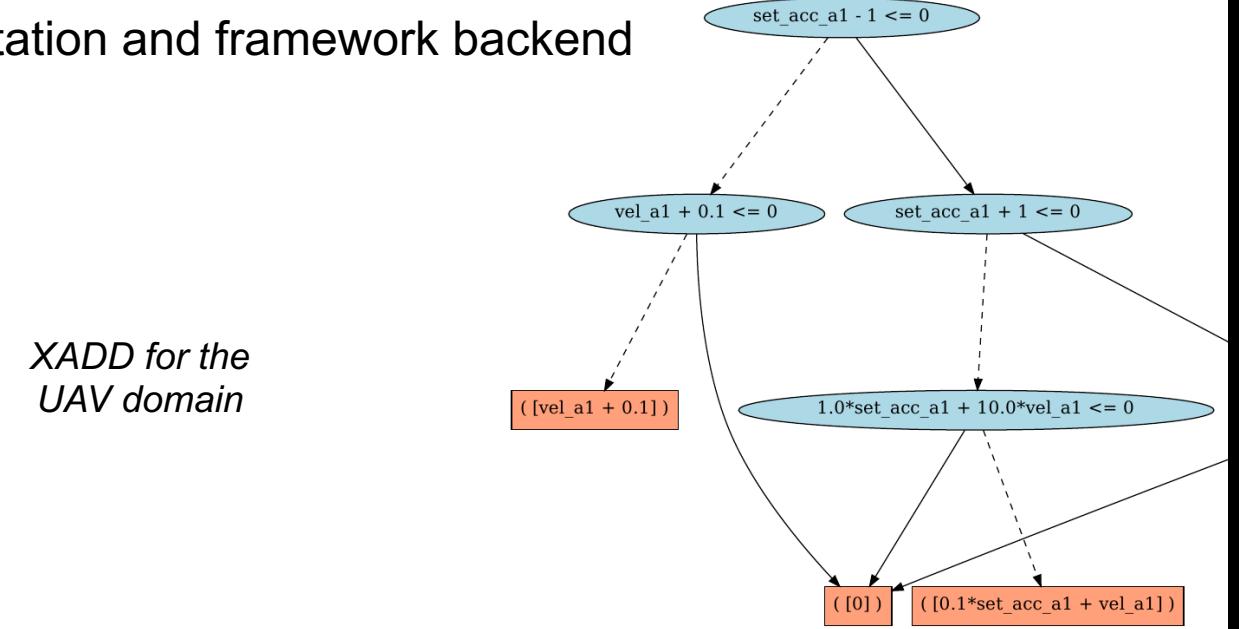

https://github.com/pyrddl-project/pyRDDLGym-symbolic

# **Symbolic Toolkit (II)**

 $set-acc(?a1)$ 

#### **Dynamic Bayes Nets (DBNs) visualization**  $vel(?a1)$ Visualization of the causal relations  $psi(?a1)$  $phi(?a1)$  $\triangleright$  [Causality inference](https://github.com/pyrddl-project/) set-phi(?a1)  $pos-y(?a1)$  $\triangleright$  Direct GCN methods  $pos-x(?a1)$  $pos-z(?a1)$ e.g., SymNets (symbolic Networks)  $theta(?a1)$ set-theta(?a1) Current State and Actions Intermediate

#### *DBN visualization*

#### **JaxPlanner** pyRDDLGym-jax

**Simulate:** Given plan  $a_0$ ,  $a_1$ , ..., simulate states  $s_t$  and reward  $r_t$ 

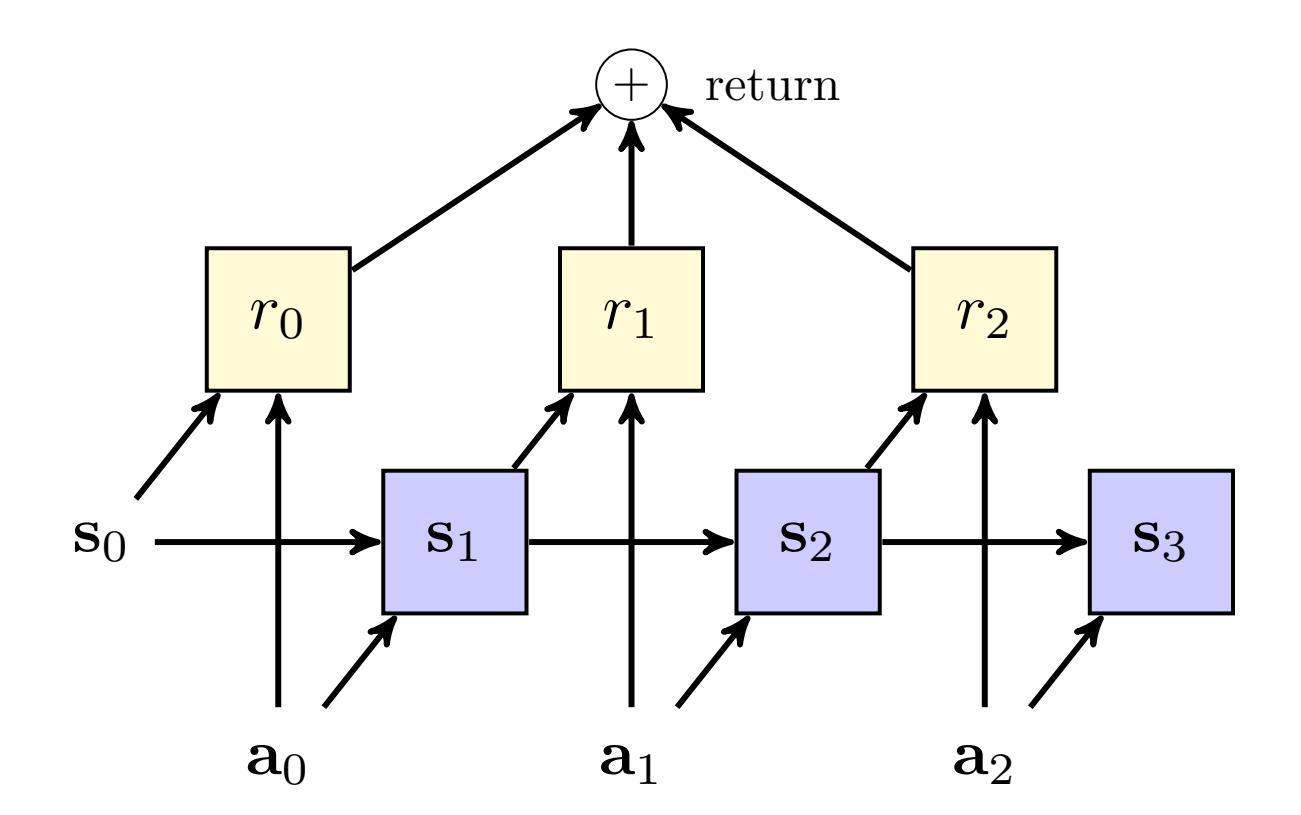

**Dynamic Bayes' Net (DBN)** 

**Optimize:** Adjust  $a_t$  based on the return gradient

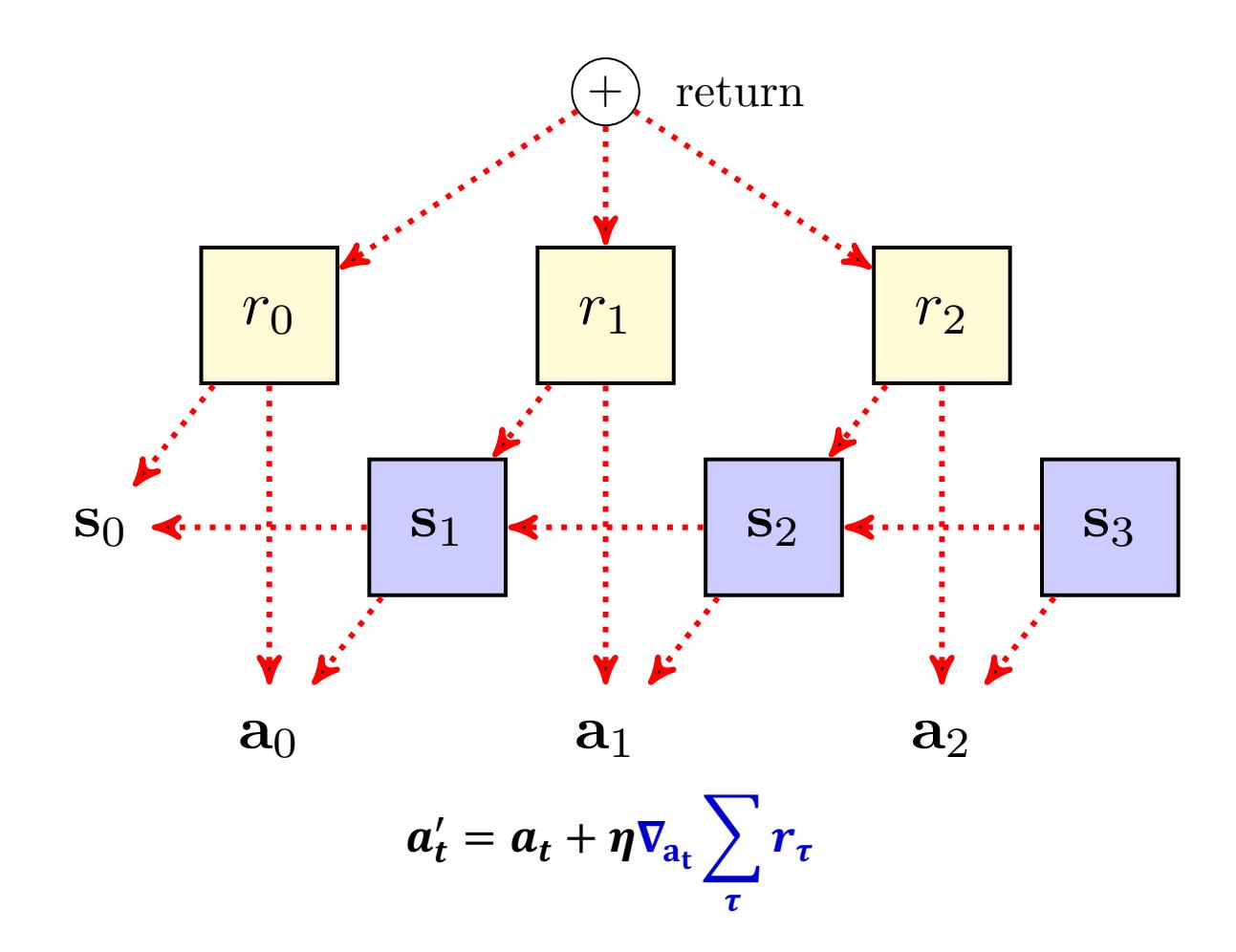

Wu, Ga, Buser Say, and Scott Sanner. "Scalable planning with tensorflow for hybrid nonlinear domains." *NeurIPS* (2017).

**Closed-loop plan:** Periodic re-planning (rolling horizon)

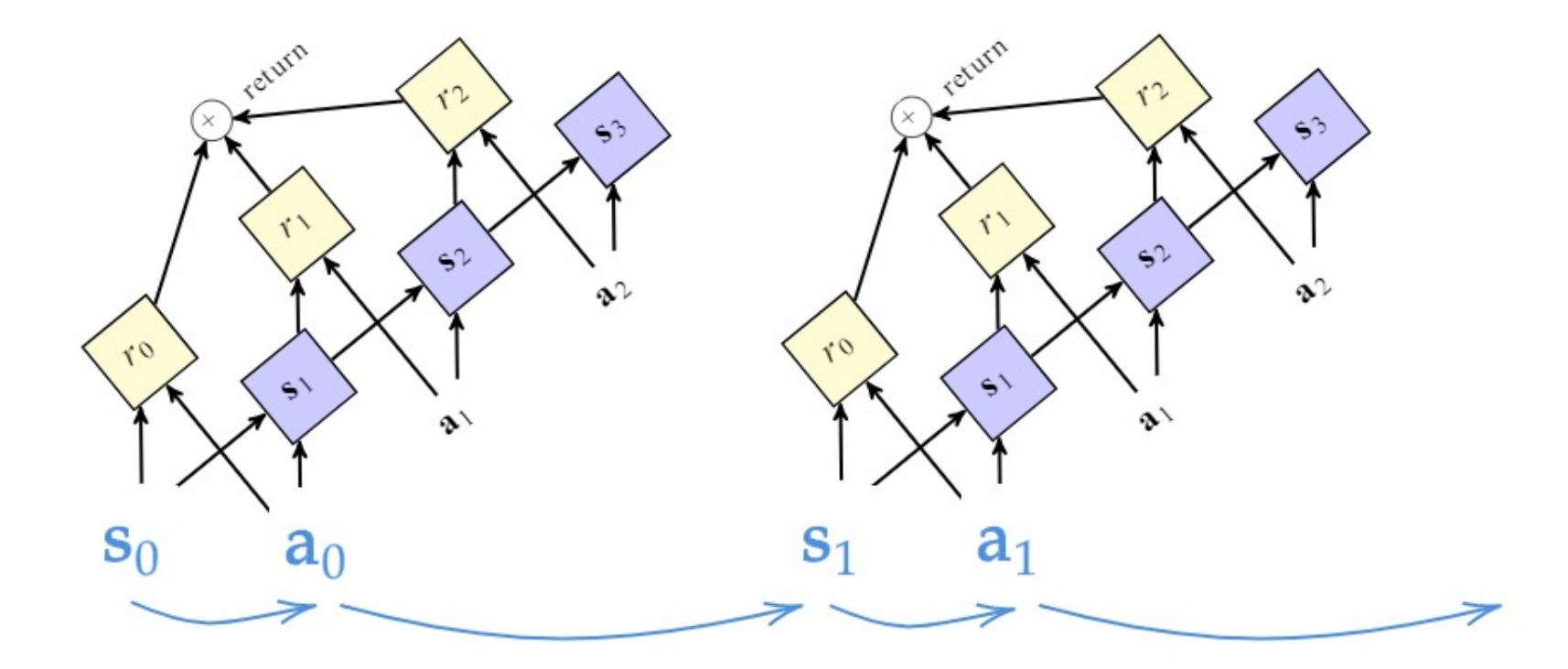

**Closed-loop plan:** Deep reactive policy

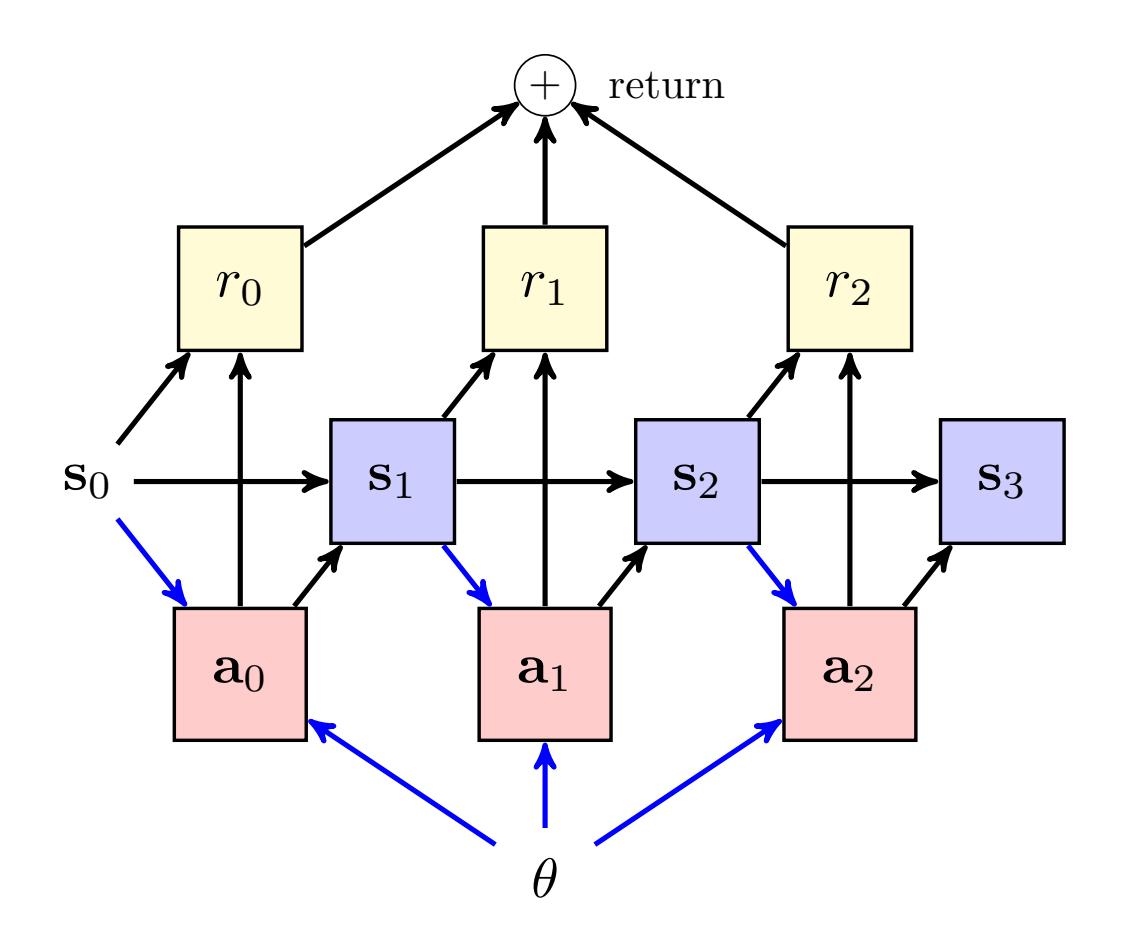

Bueno, T. P., de Barros, L. N., Mauá, D. D., and Sanner, S. Deep Reactive Policies for Planning in Stochastic Nonlinear Domains. *AAAI* (2019).

Stochastic domains: Use the reparameterization trick

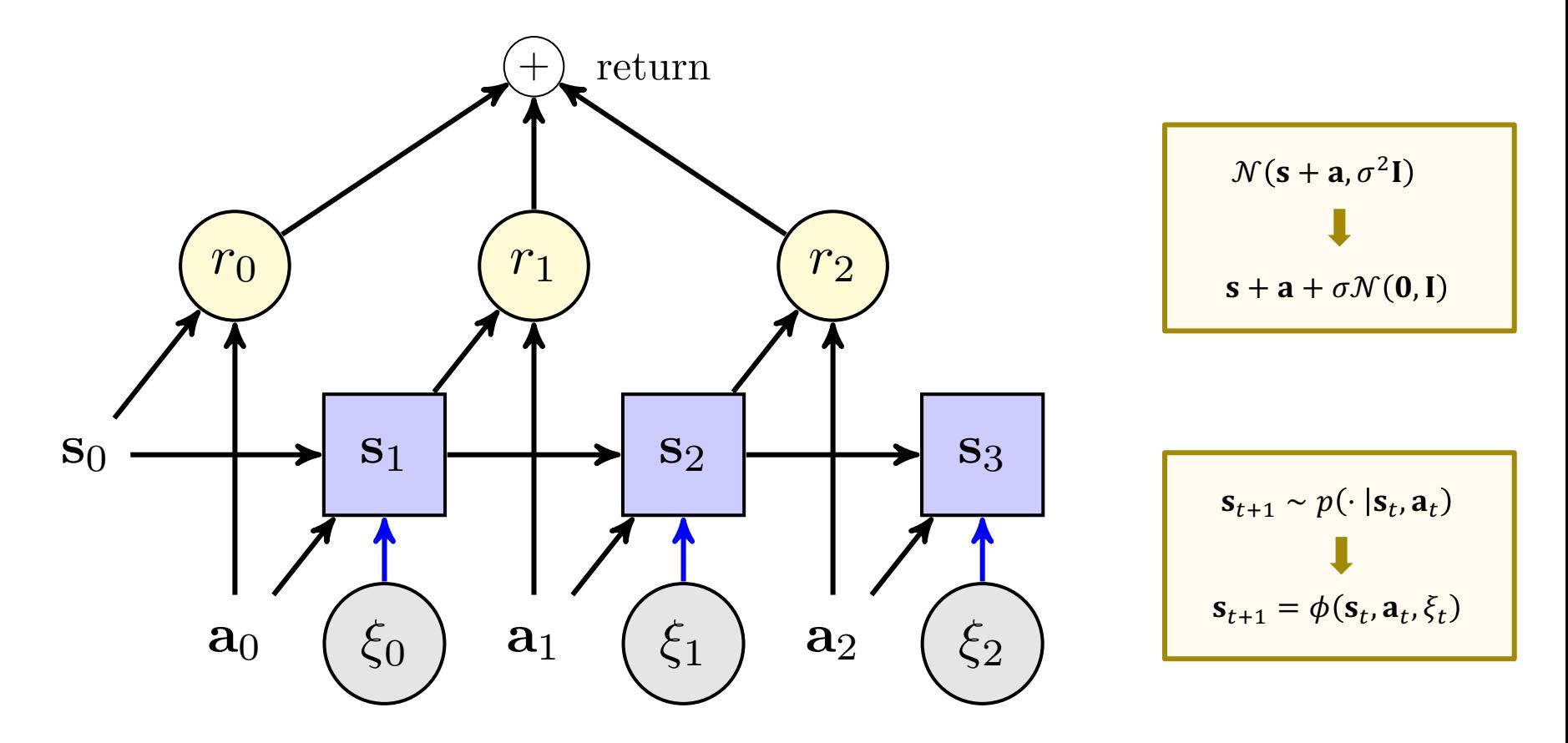

Bueno, T. P., de Barros, L. N., Mauá, D. D., and Sanner, S. Deep Reactive Policies for Planning in Stochastic Nonlinear Domains. AAAI (2019).

**"Not all domains are born continuous"** – Anonymous

 $cpfs$  { **burning'(?x, ?y)** = if ( but-out(?x, ?y) ) // Intervention to put out fire? then false else if (~out-of-fuel(?x, ?y)  $\wedge$  ~burning(?x, ?y)) // Ignition of a new fire? Depends on neighbors. then [if (TARGET(?x, ?y)  $\sim$  exists {?x2: x-pos, ?y2: y-pos} (NEIGHBOR(?x, ?y, ?x2, ?y2)  $\sim$  burning(?x2, ?y2))) then false else Bernoulli(  $1 \cdot 0$  / (1.0 + exp[4.5 - (sum\_{?x2: x-pos, ?y2: y-pos} (NEIGHBOR(?x, ?y, ?x2, ?y2) ^ burning(?x2, ?y2)))]))] else **burning(?x, ?y);** // State persists

out-of-fuel'(?x, ?y) = out-of-fuel(?x, ?y) | burning(?x, ?y) | (~TARGET(?x, ?y) ^ cut-out(?x, ?y)); };

**T-norm Fuzzy logic**

 $f_c: \{0,1\}^n \to [0,1]$ 

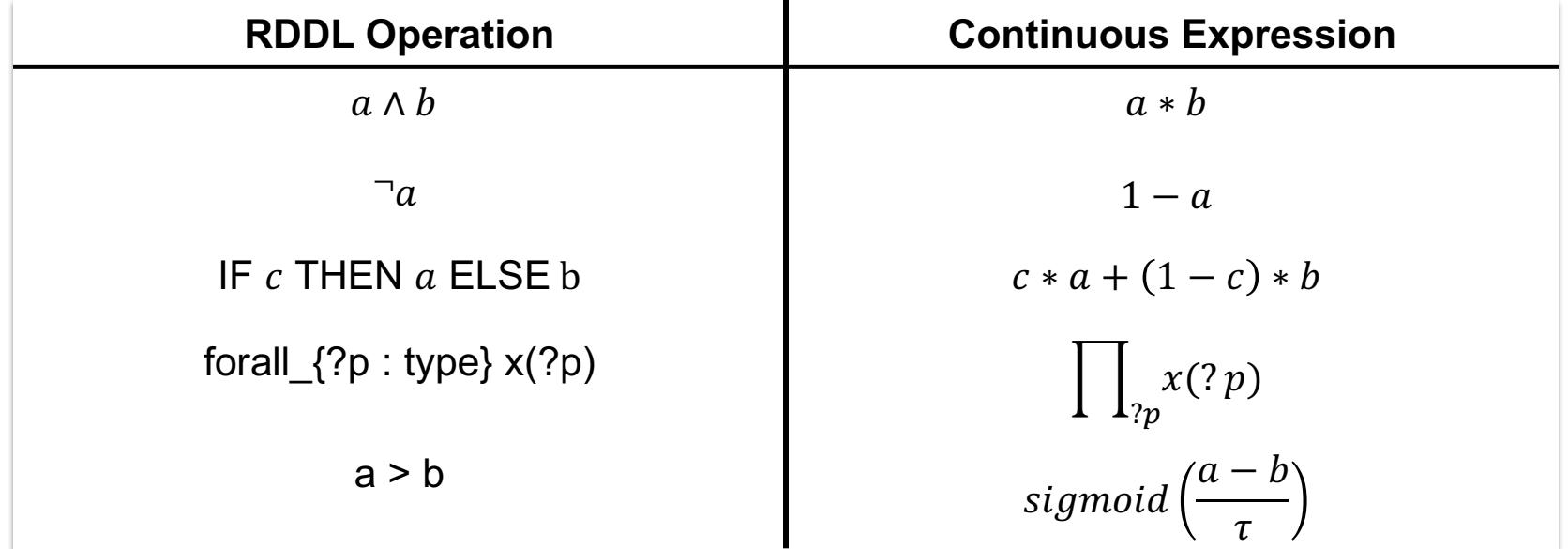

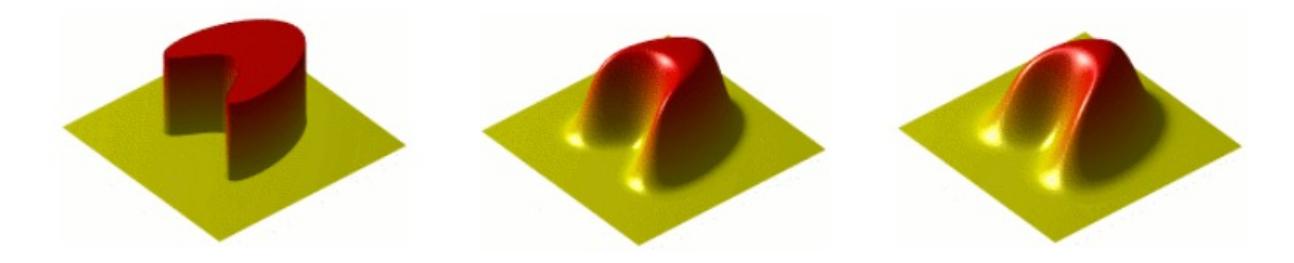

## **Hands-on**

Colab notebook

- **▶ Basic pyRDDLGym usage**
- $\triangleright$  Modeling and execution
- Ø JaxPlanner